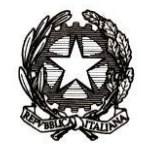

## *Ministero dell'Istruzione, dell'Università e della Ricerca*

*Direzione generale per le risorse umane e finanziarie*  Direzione Generale per le risorse umane e finanziarie - Ufficio V*II*

> Ai Dirigenti scolastici delle Istituzioni scolastiche statali E, p.c. Ai Direttori degli Uffici Scolastici Regionali

> > SEDE

Oggetto: Carta elettronica per l'aggiornamento e la formazione del docente di ruolo delle istituzioni scolastiche di ogni ordine e grado (art.1 comma 121 L. 107/2015) – **A.S. 2017/2018**

Si forniscono, qui di seguito, alcune istruzioni operative relative alle rendicontazioni delle somme spese nel periodo **1 settembre 2016 - 30 novembre 2016, consegnate dai docenti alle istituzioni scolastiche.**

L'articolo 12, comma 3 del DPCM del 28 novembre 2016 ha stabilito che le somme relative all'anno scolastico 2016/2017, già spese dal singolo docente dal 1 settembre 2016 al 30 novembre 2016, sono registrate e comunicate all'Amministrazione tramite l'applicazione web "Carta del docente" e sono erogate ai diretti interessati, previa rendicontazione alle istituzioni scolastiche.

In attuazione della citata disposizione, con la nota n. 5314 del 10-03-2017, sono state emanate alcune istruzioni operative al fine di consentire la gestione delle autodichiarazioni da parte delle istituzioni scolastiche attraverso la procedura presente nel portale SIDI del MIUR, dell'applicazione web "Carta del docente".

Come è noto, attraverso l'applicazione web cartadeldocente.istruzione.it, i docenti hanno avuto la possibilità di ottenere il riconoscimento delle spese già sostenute nel periodo compreso tra Settembre e Novembre 2016, nell'ambito della somma complessivamente prevista (500 euro) attraverso la generazione di un'autodichiarazione al fine di ottenere il rimborso da parte dell'Amministrazione delle spese già sostenute con una corrispondente riduzione della somma spendibile nell'anno scolastico 2016/2017.

Tenuto conto delle richieste pervenute dai docenti che pur avendo presentato le autodichiarazioni non sono stati rimborsati in quanto le istituzioni scolastiche non hanno proceduto alla presa in carico e alla validazione delle stesse entro il 31 luglio 2017, si ritiene necessario riaprire le funzionalità SIDI permettendo alle scuole di gestire le autodichiarazioni per le quali non è stata ancora effettuata la validazione delle spese da parte della segreteria competente, ciò anche in considerazione che la normativa vigente prevede espressamente dall'articolo 12, comma 3 del DPCM del 28/11/2016 che "*le somme relative all'anno scolastico 2016/2017 gia' spese dal singolo docente dal 1° settembre 2016 al 30 novembre 2016 sono registrate e comunicate al MIUR tramite l'applicazione di cui all'articolo 2. Le relative somme sono erogate ai diretti interessati, previa rendicontazione, dalle istituzioni scolastiche".*

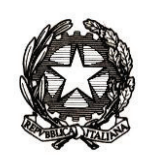

## *Ministero dell'Istruzione, dell'Università e della Ricerca*

*Direzione generale per le risorse umane e finanziarie*  Direzione Generale per le risorse umane e finanziarie - Ufficio V*II*

Si segnala, invece, che non è più possibile procedere con il ritiro dell'istanza di rimborso e ottenere così il reintegro del portafoglio elettronico, in quanto i dati relative alle autodichiarazioni con le relative decurtazioni sono stati già comunicati definitivamente alla Sogei.

## **Indicazioni operative per le istituzioni scolastiche**

**Il giorno 8 marzo** p.v. sul portale SIDI del MIUR sarà resa disponibile nuovamente alle istituzioni scolastiche l'applicazione web per la gestione delle autodichiarazioni.

Alla suddetta funzione si accede tramite il percorso: BUONA SCUOLA  $\rightarrow$  Carta del docente – Gestione autodichiarazioni

Tramite questa apposita funzionalità presente nel predetto applicativo, le istituzioni scolastiche possono gestire la rendicontazione delle somme spese nel periodo 1 settembre 2016-30 novembre 2016.

In particolare:

- *1)* **Presa in carico della pratica.** Mediante l'inserimento del codice fiscale del docente si può prendere in carico l'autodichiarazione consegnata presso la stessa segreteria scolastica completa della documentazione inerente le spese sostenute nel periodo settembre-novembre 2016. E' compito dell'istituzione scolastica provvedere alla presa in carico della pratica, salvo che la stessa non risulti, da apposito messaggio reso dall'applicativo, già presa in carico da altra istituzione scolastica. Qualora l'istituzione scolastica visualizzi il messaggio "*codice fiscale non presente nei flussi Sogei"*, non può lavorare la pratica in quanto il docente pur avendo stampato e presentato l'autodichiarazione, non ha proceduto con la successiva registrazione sulla piattaforma della Carta del docente e quindi ha ancora l'intera disponibilità degli importi dichiarati nel proprio borsellino elettronico. In quest'ultimo caso non è possibile ottenere il rimborso di quanto anticipato non essendo stato decurtato il relativo portafoglio.
- 2) **Acquisizione dati autodichiarazioni**. A seguito della presa in carico della pratica da parte dell'istituzione scolastica, analizzato il contenuto dell'autodichiarazione generata dal sistema e senza alcuna possibilità di modifica dei dati inseriti dal docente, si procede con la verifica della documentazione presentata (scontrini e/o fatture) che deve riferirsi a spese effettuate nel periodo Settembre – Novembre 2016 e deve rientrare nelle categorie per l'acquisto dei beni e servizi indicati all'articolo 6 del citato DPCM.

Nella prima sezione saranno prospettati, senza possibilità di modifica, i dati inerenti l'anagrafica, l'importo dell'autodichiarazione e gli ambiti per cui sono state effettuate le spese; con riferimento agli ambiti non sarà a disposizione la singola somma per ambito, in quanto non è un dato a disposizione. La scuola, nei campi a disposizione, dovrà imputare le spese che giudicherà ammissibili, inammissibili e quelle per le quali non è stata prodotta rendicontazione. Nel campo "Importo spese validate" sarà calcolato, dal sistema

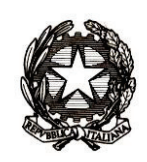

## *Ministero dell'Istruzione, dell'Università e della Ricerca*

*Direzione generale per le risorse umane e finanziarie*  Direzione Generale per le risorse umane e finanziarie - Ufficio V*II*

informativo, l'importo delle spese validate tenuto conto delle eventuali spese inammissibili e quelle non rendicontate che saranno detratte dall'importo dichiarato.

**Le somme inerenti a spese inammissibili e quelle non rendicontate non saranno pertanto rimborsate dalla CONSAP,** infatti la suddetta Società procederà ad effettuare il pagamento degli importi valorizzati nel campo "totale spese validate".

3) **Validazione delle spese.** A seguito delle attività di cui alla precedente punto 2), con l'inserimento del numero di protocollo attribuito dall'istituzione scolastica all'autodichiarazione ed alla documentazione allegata (scontrini e/o fatture), come presentate dal docente, il processo di valutazione e validazione delle spese si intende completato e non più modificabile è, tuttavia, possibile sempre visualizzare lo stato della pratica ed i relativi dettagli, nonché un sintetico report di riepilogo.

**E' opportuno ribadire che dopo la validazione delle spese non è assolutamente possibile rettificare la domanda né procedere all'annullamento, pertanto si invitano le istituzioni scolastiche a prestare la massima attenzione.** 

4) **Rimborso delle somme ai docenti**. La società Consap, dopo aver ricevuto il flusso dei dati da parte del MIUR dei soli importi riferiti alle spese validate, provvede ad erogare sul conto corrente intestato all'istituzione scolastica, con causale specifica "*rimborsi autodichiarazioni* …….." e con l'indicazione dei codici fiscali dei docenti aventi titolo, gli importi spettanti, sarà cura delle istituzioni scolastiche procedere al rimborso per ciascun docente interessato, mediante accreditamento sul conto corrente bancario/postale intestato al medesimo.

Al fine di ottenere il rimborso, si pregano tutte le istituzioni scolastiche di fare le opportune verifiche ed aggiornare prontamente le informazioni relative ai codici IBAN attraverso le funzioni SIDI "Rete scolastica - Patrimonio immobiliare scolastico - Gestione coordinate bancarie", solo dopo tale operazione potranno essere eseguiti correttamente eventuali pagamenti verso la scuola.

Si prega di dare massima diffusione a tutto il personale in servizio delle presenti indicazioni.

 IL DIRETTORE GENERALE *Dott. Jacopo GRECO* 

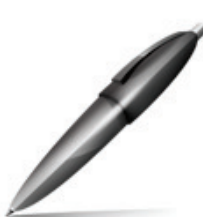

Firmato digitalmente da GRECO JACOPO  $C = IT$ O=MINISTERO ISTRUZIONE UNIVERSITA' E RICERCA